## **Kinect in Motion – Audio and Visual Tracking** by Example

## **Chapter 4, Speech Recognition**

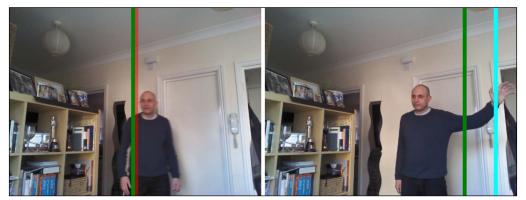

Projection of the sound source's angle, the beam angle, and the manual one

## **Appendix, Kinect Studio and Audio Recording**

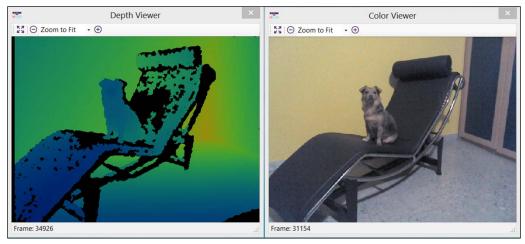

Depth Viewer window on left; Color Viewer window on right

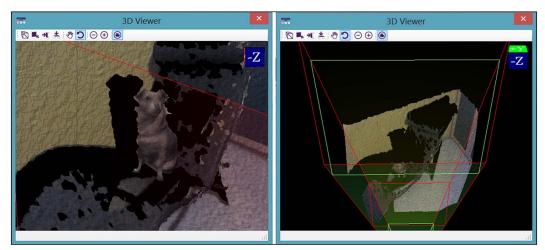

3D Viewer from two different perspectives

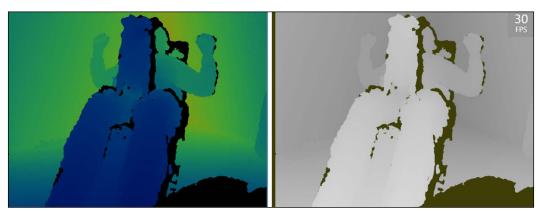

Depth Viewer on the left, Depth frame displayed inside app on the right